**Zał. nr 2 do Programu kształcenia**

# **PROGRAM STUDIÓW**

### **Kierunek Informatyka**

### **Specjalność: Computer Engineering (CE) – cykl kształcenia 2016/2017**

### **1. Opis**

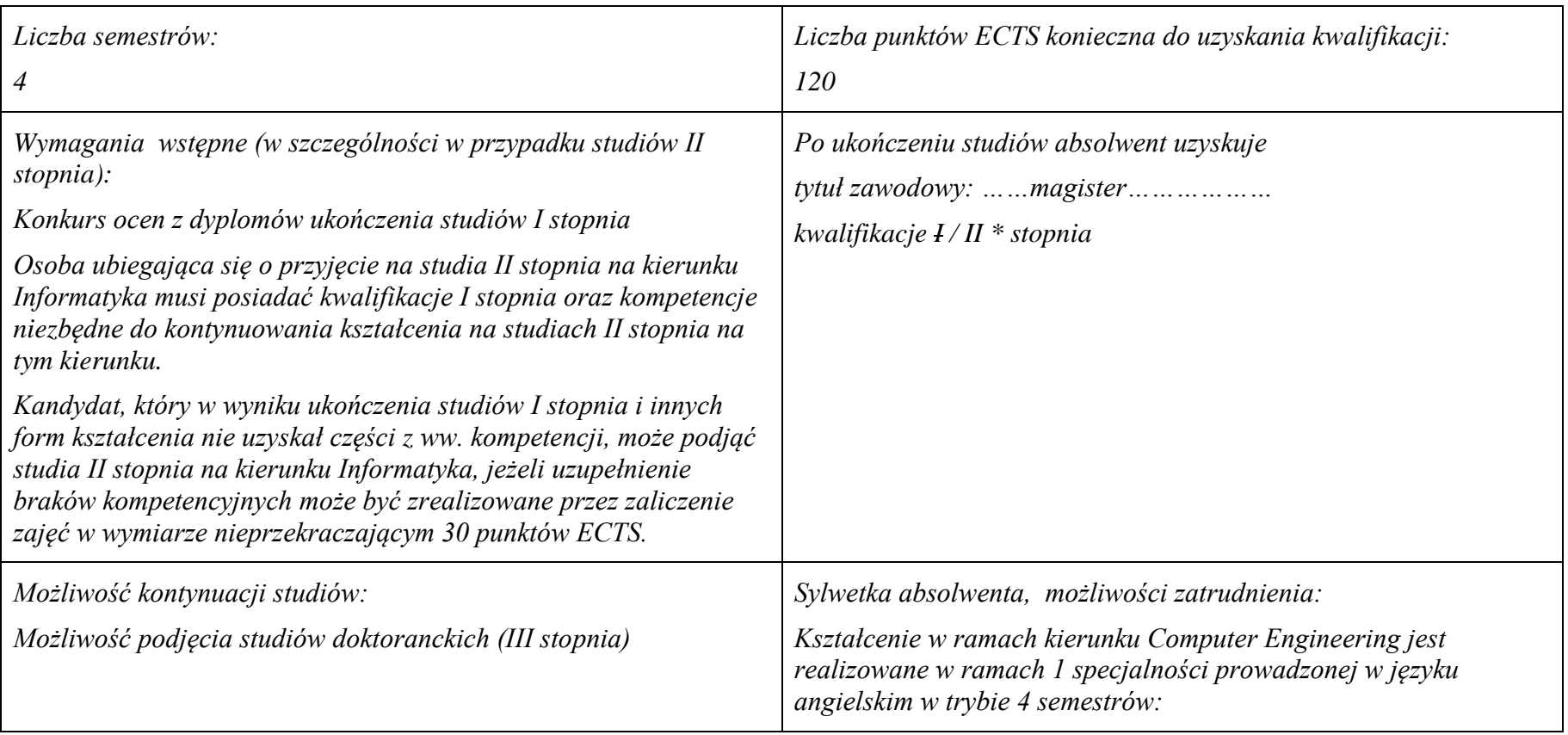

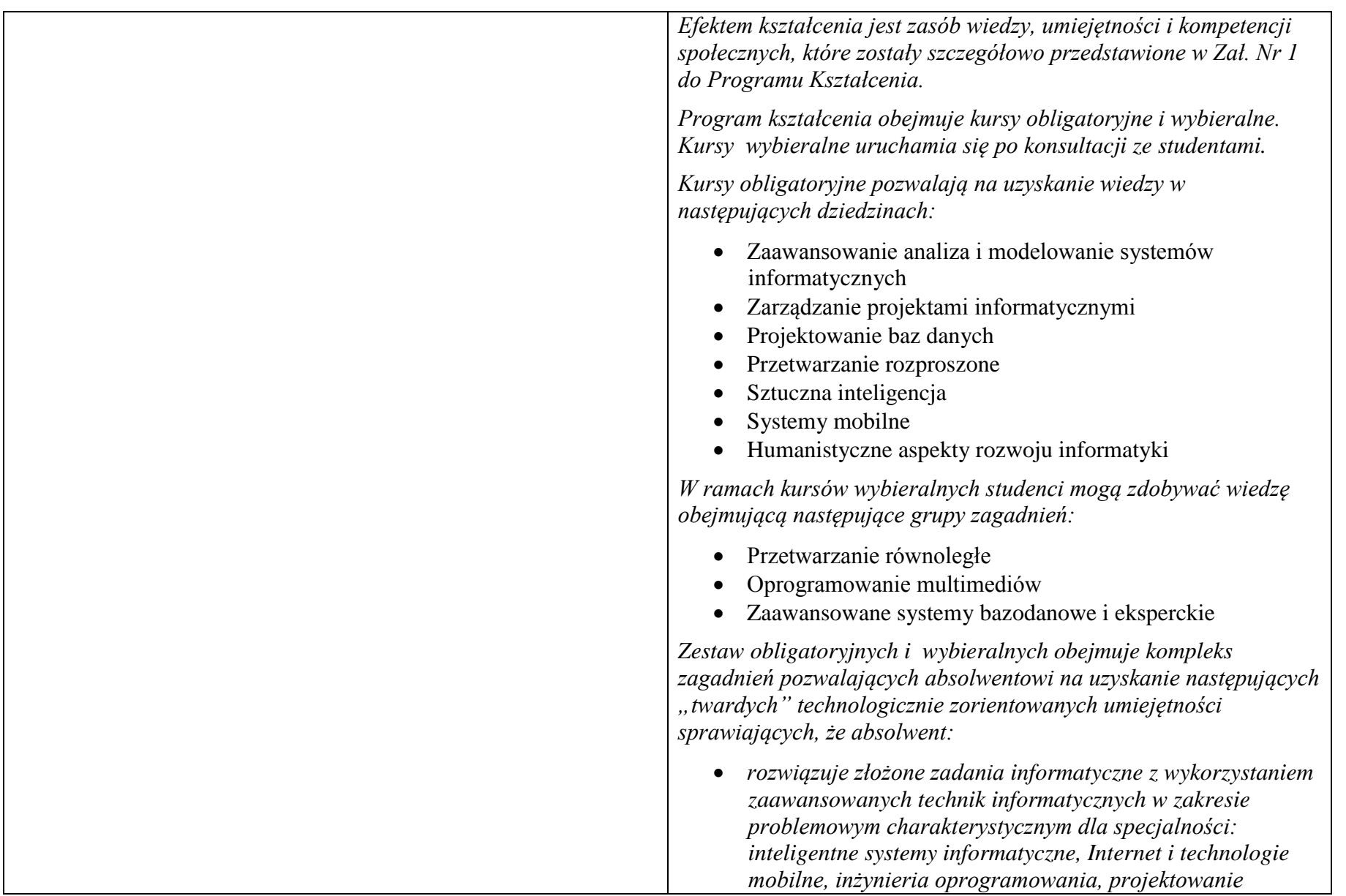

*systemów informatycznych, systemy baz danych, systemy informacyjne, systemy wspomagania decyzji, ekstrakcji danych z Internetu, integracji danych pochodzących z różnych źródeł* 

 *rozwiązuje zadania tworzenia modeli, analizy oraz podejmowania decyzji dla różnych typów obiektów* 

*Studenci nabywają również tzw. "miękkie" umiejętności pozwalające im na:*

- *pozyskiwanie informacji z literatury, baz danych oraz innych źródeł głównie w języku angielskim, integrowanie uzyskanych informacje, dokonywanie ich interpretacji i krytycznej oceny, wyciąganie wniosków oraz formułowanie i uzasadnianie opinie. Nacisk jest położony na wyczerpujące pozyskiwanie danych z Internetu oraz na należytą ich weryfikację.*
- *porozumiewanie się przy użyciu różnych technik, także w języku angielskim, przygotowanie opracowań naukowych w tym języku oraz przedstawiające wyniki własnych badań naukowych*
- *nabycie nawyków permanentnego kształcenia*

*Absolwenci kierunku Computer Engineering znajdują zatrudnienie głównie w firmach informatycznych zajmujących się wytwarzaniem i wdrażaniem oprogramowania. Bardzo dobra znajomość języka angielskiego i łatwość nawiązywania kontaktów z pracownikami pochodzącymi z różnych środowisk kulturowych predestynuje ich do pracy w firmach o zasięgu międzynarodowym takich jak: Capgemini, Nokia Volvo IT Polska, Asseco Poland, czy też Comarch. Pracują oni też w firmach zajmujących się outsourcingiem usług informatycznych takich jak: PGS, ClearCode* 

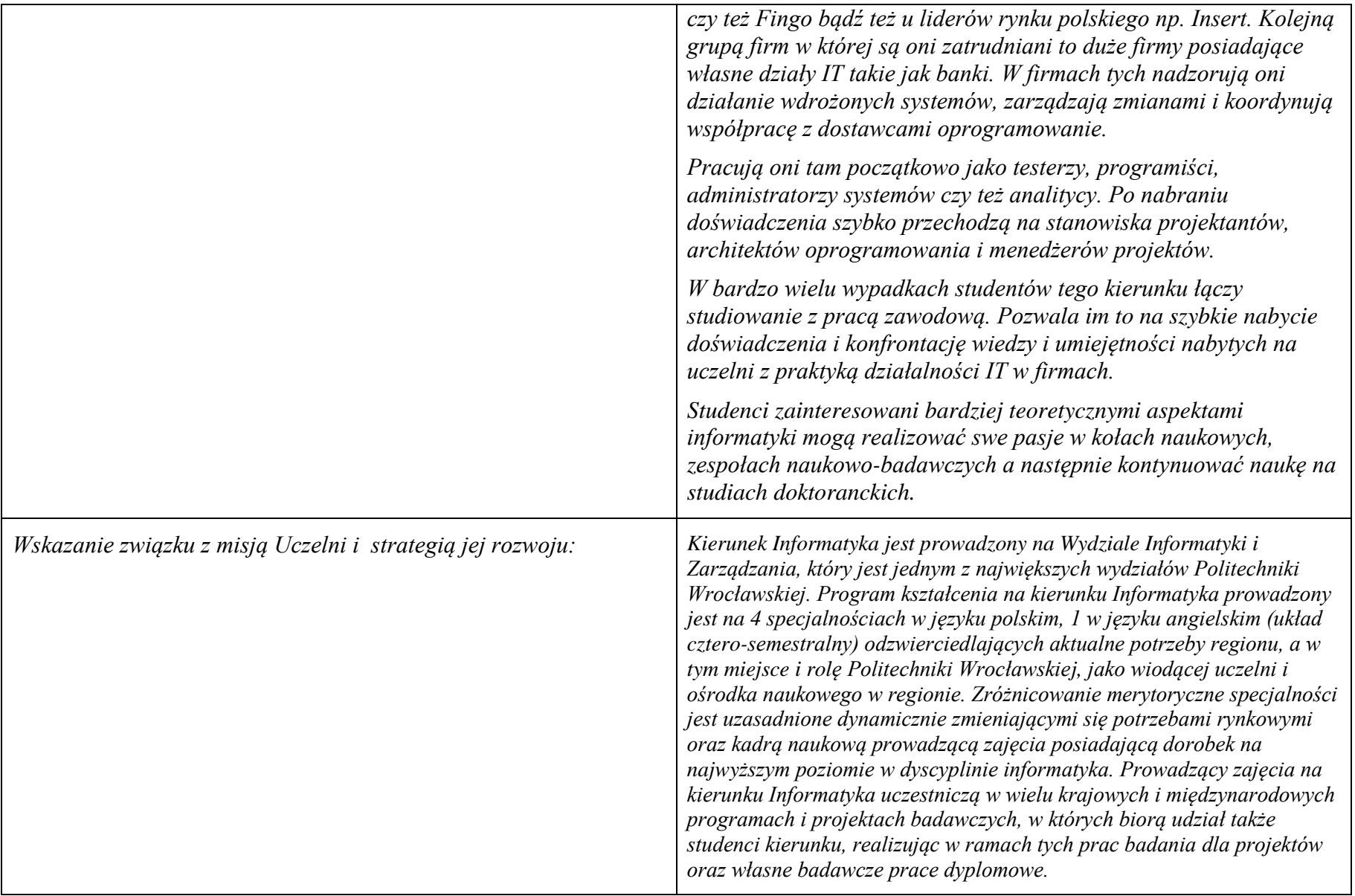

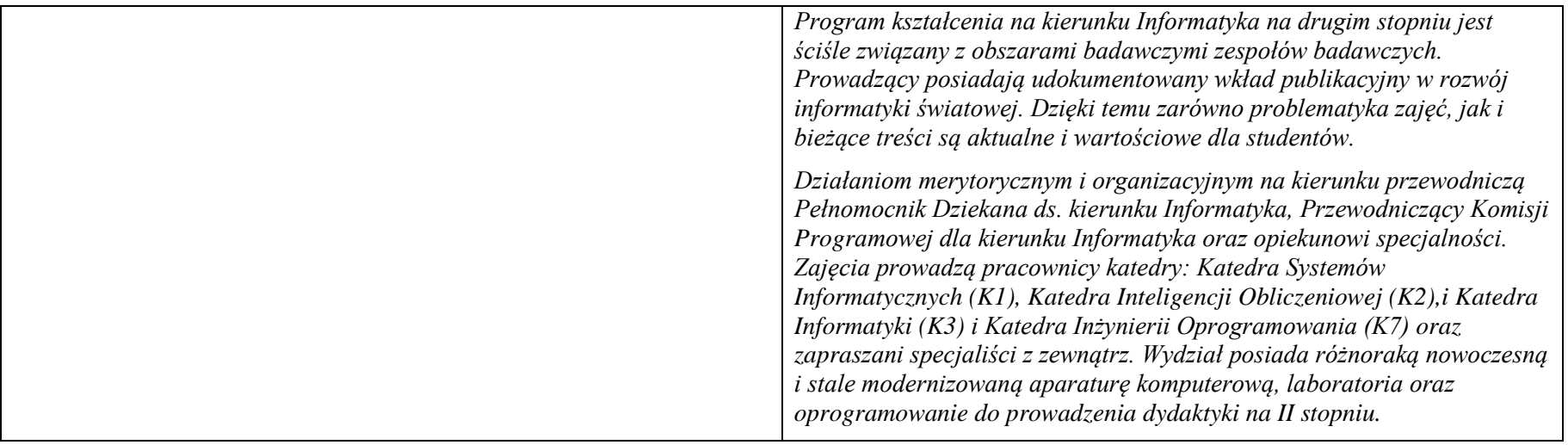

### **2. Dziedziny nauki i dyscypliny naukowe, do których odnoszą się efekty kształcenia:**

**3.** Kierunek studiów informatyka o profilu ogólnoakademickim należy do obszaru kształcenia w zakresie nauk technicznych

### **4. Zwięzła analiza zgodności zakładanych efektów kształcenia z potrzebami rynku pracy**

Bardzo dobra znajomość języka angielskiego predestynuje absolwentów do pracy w międzynarodowych korporacjach. Stały kontakt ze studentami z różnych państw i kulturalnych środowisk sprawia, że łatwo nawiązują kontakty ze współpracownikami niezależnie od ich pochodzenia.

Zgodność osiągniętych efektów kształcenia z potrzebami runku pracy potwierdza fakt, że na końcowych semestrach studiów zdecydowana większość studentów podejmuje pracę w firmach informatycznych. Pozwala im to na szybkie nabycie doświadczeń i przyspiesza tempo kariery zawodowej.

Są oni w stanie zaspokoić potrzeby:

- a) instytucji i firm prowadzących o dowolnym profilu produkcyjnym lub handlowym poszukujących specjalistów działów IT wspomagających:
	- wdrażanie i nadzorowanie funkcjonowania zakupionych systemów IT.
	- utrzymanie i rozwój narzędzi informatycznych integrujących użytkowane systemy IT i uzupełniających ich funkcjonalność
	- nadzorowanie procesu zarządzania zmianami oprogramowania
- b) producentów informatycznych systemów zarządzania, podejmowania decyzji i sterowania na pracowników zajmujących się:
- tworzeniem oprogramowanie wg podanej specyfikacji
- testowaniem oprogramowania i nadzorem posprzedażnego
- działalnością promocyjną i handlową,

c) firm projektujących i tworzących systemy informatyczne wyspecjalizowane oprogramowanie na potrzeby konkretnego klienta.

Studenci są przygotowani do zadań wymagających obecnie wprowadzanych obecnie technologii takich jak: dane wielkich rozmiarów, technologie mobilne czy wykorzystanie głębokiego nauczania.

# **5. Lista modułów kształcenia:**

- **4.1. Lista modułów obowiązkowych:**
	- **4.1.1 Lista modułów kształcenia ogólnego**

### **4.1.1.1 Moduł** Przedmioty z obszaru nauk humanistycznych

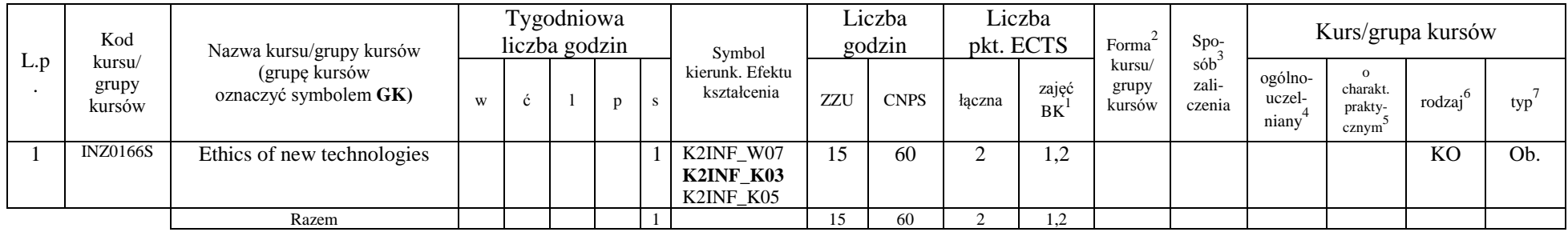

### **4.1.1.2 Moduł** Przedmioty z obszaru nauk społecznych - nauki o zarządzaniu

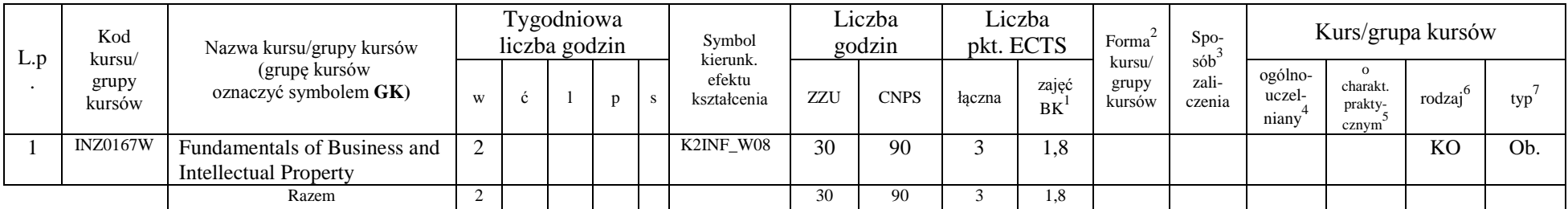

#### **Razem dla modułów kształcenia ogólnego**

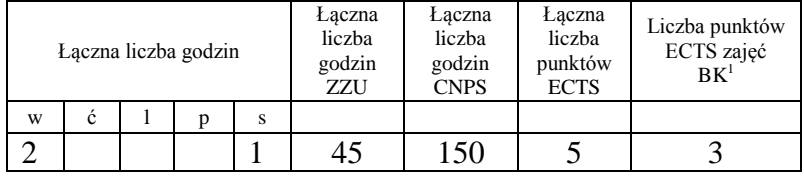

<sup>1</sup>BK –liczba punktów ECTS przypisanych godzinom zajęć wymagających bezpośredniego kontaktu nauczycieli i studentów  ${}^{2}$ Tradycyjna – T, zdalna – Z

 $3Egzamin - E$ , zaliczenie na ocenę – Z. W grupie kursów po literze E lub Z wpisać w nawiasie formę kursu końcowego (w, c, l, s, p)

 $4$ Kurs/ grupa kursów Ogólnouczelniany – O

<sup>5</sup>Kurs/ grupa kursów Praktyczny – P. W grupie kursów w nawiasie wpisać liczbę punktów ECTS dla kursów o charakterze praktycznym

 $6 \text{ KO} - \text{ksztateenia ogólnego}$ , PD – podstawowy, K – kierunkowy, S – specialnościowy

 $7 W - w$ ybieralny, Ob – obowiązkowy

### **4.1.2 Lista modułów z zakresu nauk podstawowych**

#### **4.1.2.1 Moduł** *Matematyka*

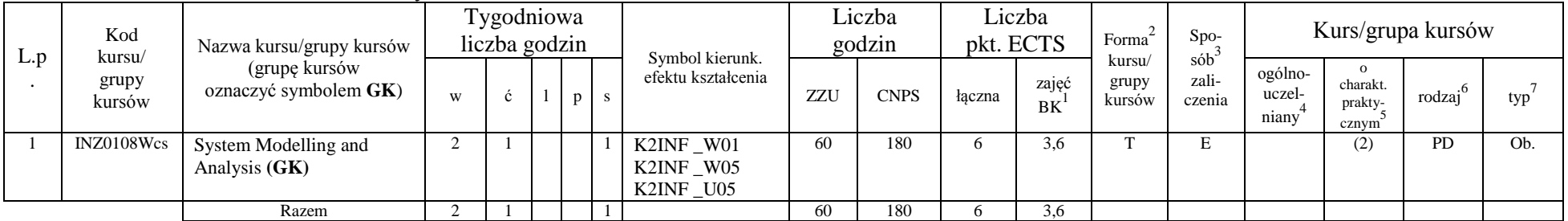

### **4.1.2.2 Moduł Fizyka**

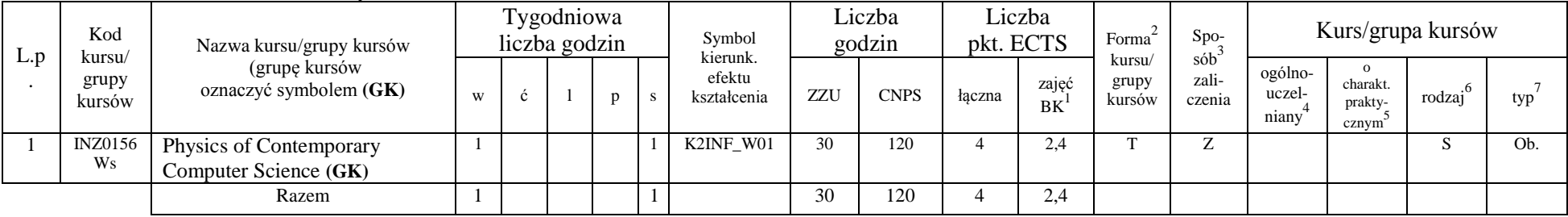

### **Razem dla modułów z zakresu nauk podstawowych:**

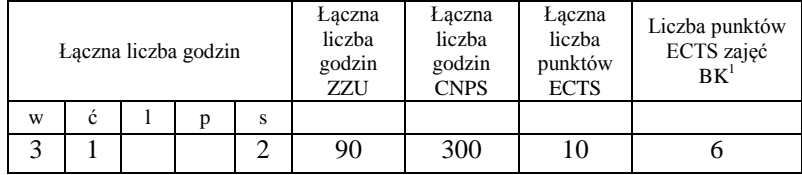

<sup>1</sup>BK – liczba punktów ECTS przypisanych godzinom zajęć wymagających bezpośredniego kontaktu nauczycieli i studentów  $2Tr$ adycyjna – T, zdalna – Z

<sup>3</sup>Egzamin – E, zaliczenie na ocenę – Z. W grupie kursów po literze E lub Z w nawiasie wpisać formę kursu końcowego (w, c, l, s, p)  $4$ Kurs/ grupa kursów Ogólnouczelniany – O

<sup>5</sup>Kurs/ grupa kursów Praktyczny – P. W grupie kursów w nawiasie wpisać liczbę punktów ECTS dla kursów o charakterze praktycznym

 $6KO$  - kształcenia ogólnego, PD – podstawowy, K – kierunkowy, S – specjalnościowy

 $7^7$ W - wybieralny, Ob – obowiązkowy

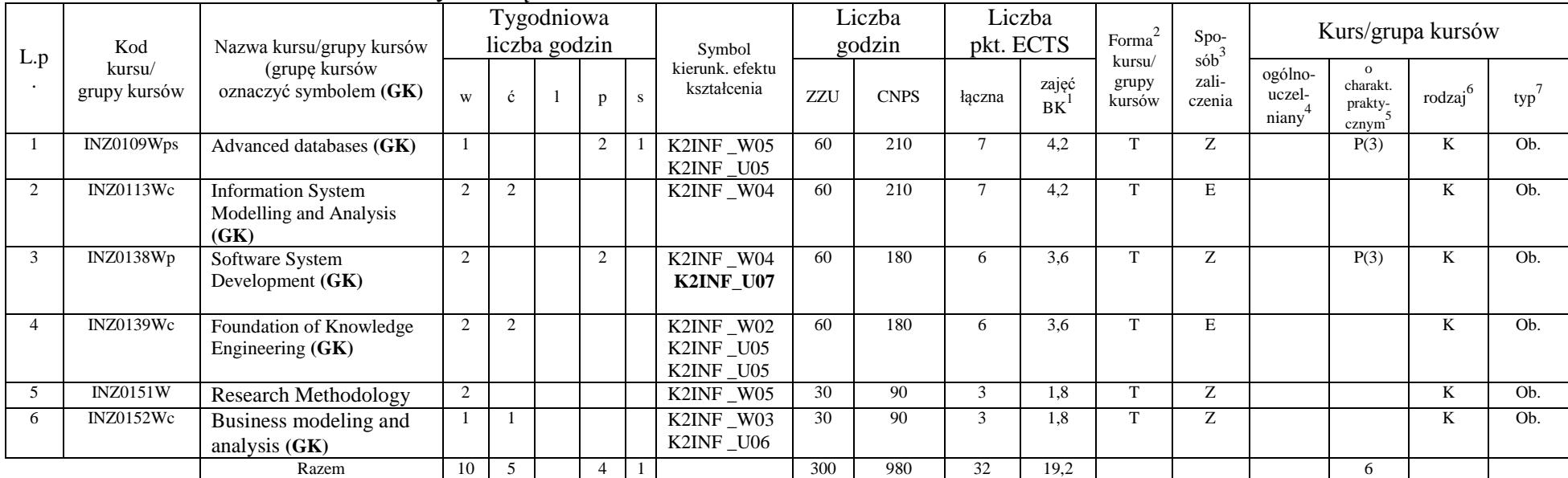

### **4.1.3 Lista modułów kierunkowych 4.1.3.1 Moduł** *Przedmioty obowiązkowe kierunkowe*

### **Razem (dla modułów kierunkowych):**

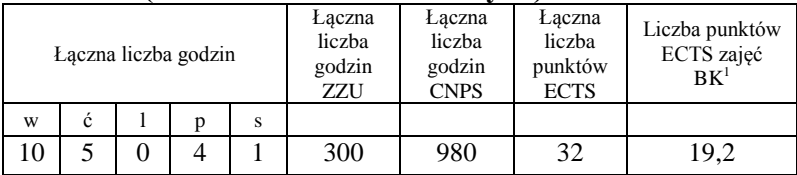

<sup>1</sup>BK – liczba punktów ECTS przypisanych godzinom zajęć wymagających bezpośredniego kontaktu nauczycieli i studentów  $2Tr$ adycyjna – T, zdalna – Z

<sup>3</sup>Egzamin – E, zaliczenie na ocenę – Z. W grupie kursów po literze E lub Z w nawiasie wpisać formę kursu końcowego (w, c, l, s, p)  $4$ Kurs/ grupa kursów Ogólnouczelniany – O

<sup>5</sup>Kurs/ grupa kursów Praktyczny – P. W grupie kursów w nawiasie wpisać liczbę punktów ECTS dla kursów o charakterze praktycznym

 $6KO$  - kształcenia ogólnego, PD – podstawowy, K – kierunkowy, S – specjalnościowy

 $7^7$ W - wybieralny, Ob – obowiązkowy

## **4.1.4 Lista modułów specjalnościowych**

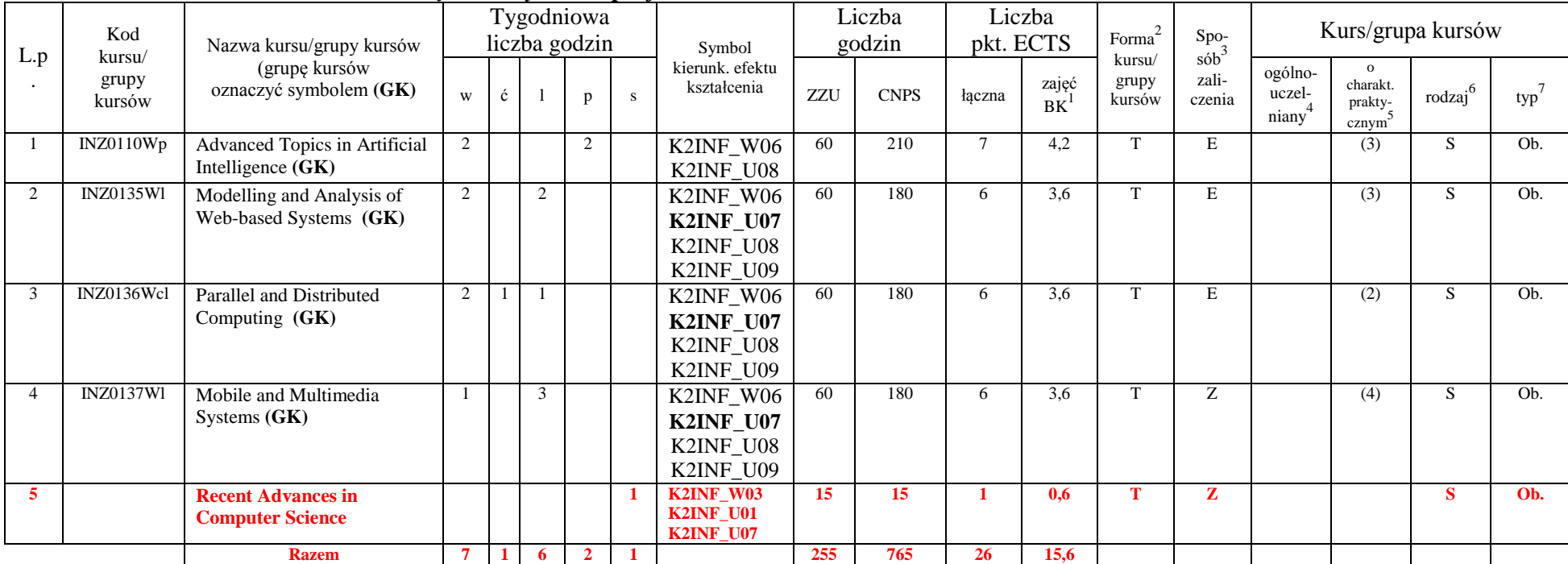

### **4.1.4.1 Moduł** *Przedmioty obowiązkowe specjalnościowe*

<sup>1</sup>BK – liczba punktów ECTS przypisanych godzinom zajęć wymagających bezpośredniego kontaktu nauczycieli i studentów  ${}^{2}$ Tradycyjna – T, zdalna – Z

<sup>3</sup>Egzamin – E, zaliczenie na ocenę – Z. W grupie kursów po literze E lub Z w nawiasie wpisać formę kursu końcowego (w, c, l, s, p)

 $4$ Kurs/ grupa kursów Ogólnouczelniany – O

<sup>5</sup>Kurs/ grupa kursów Praktyczny – P. W grupie kursów w nawiasie wpisać liczbę punktów ECTS dla kursów o charakterze praktycznym

<sup>6</sup>KO - kształcenia ogólnego, PD – podstawowy, K – kierunkowy, S – specjalnościowy

 $7W -$  wybieralny, Ob – obowiązkowy

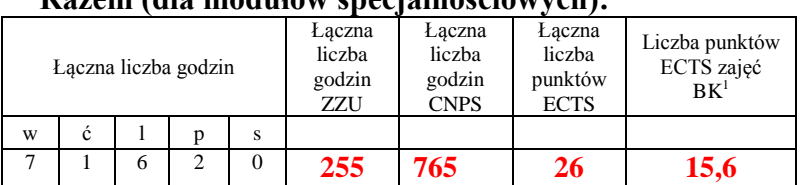

#### **Razem (dla modułów specjalnościowych):**

# **4.2 Lista modułów wybieralnych**

## **4.2.1 Lista modułów kształcenia ogólnego**

| L.p | Kod<br>kursu/<br>grupy<br>kursów | . .<br>Nazwa kursu/grupy kursów<br>(grupę kursów<br>oznaczyć symbolem GK) | Tygodniowa<br>liczba godzin |  |  |              |   | Symbol                         | Liczba<br>godzin |             | Liczba<br>pkt. ECTS |             | Forma                     | Spo-<br>$s$ ób $\overline{b}$ | Kurs/grupa kursów          |                                           |           |     |
|-----|----------------------------------|---------------------------------------------------------------------------|-----------------------------|--|--|--------------|---|--------------------------------|------------------|-------------|---------------------|-------------|---------------------------|-------------------------------|----------------------------|-------------------------------------------|-----------|-----|
|     |                                  |                                                                           | W                           |  |  | $\mathbf{D}$ | S | kierunk. efektu<br>kształcenia | ZZU              | <b>CNPS</b> | łaczna              | zajęć<br>BK | kursu/<br>grupy<br>kursów | zali-<br>czenia               | ogólno-<br>uczel-<br>niany | charakt.<br>prakty-<br>cznym <sup>2</sup> | rodzaj    | typ |
|     | <b>JZL100</b><br>400BK           | Foreign language I                                                        |                             |  |  |              |   | K2INF U04                      | 45               | 60          |                     | 1,2         |                           |                               |                            |                                           | <b>KO</b> | W   |
|     | <b>JZL100</b><br>400BK           | Foreign language II                                                       |                             |  |  |              |   | K2INF_U04                      | 15               | 30          |                     | 0.6         | $\blacksquare$            | $\sim$                        | $\Omega$                   |                                           | KO        | W.  |
|     |                                  | Razem                                                                     |                             |  |  |              |   |                                | 60               | -90         |                     | 1,8         |                           |                               |                            |                                           |           |     |

**4.2.1.1 Moduł** *Języki obce (min. .....3.... pkt ECTS):*

#### **4.2.1.2 Moduł Zajęcia sportowe minimum 15 godzin w semestrze, 1 punkt ECTS**

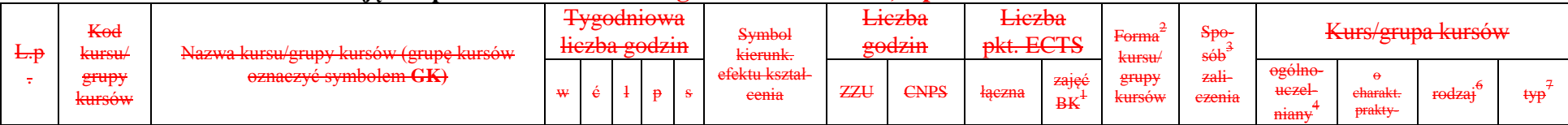

<sup>1</sup>BK – liczba punktów ECTS przypisanych godzinom zajęć wymagających bezpośredniego kontaktu nauczycieli i studentów  $2$ Tradycyjna – T, zdalna – Z

 $3Egzamin - E$ , zaliczenie na ocenę – Z. W grupie kursów po literze E lub Z w nawiasie wpisać formę kursu końcowego (w, c, l, s, p)

 $4$ Kurs/ grupa kursów Ogólnouczelniany – O

<sup>5</sup>Kurs/ grupa kursów Praktyczny – P. W grupie kursów w nawiasie wpisać liczbę punktów ECTS dla kursów o charakterze praktycznym

 $6\text{KO}$  - kształcenia ogólnego, PD – podstawowy, K – kierunkowy, S – specjalnościowy

 $7W -$  wybieralny, Ob – obowiązkowy

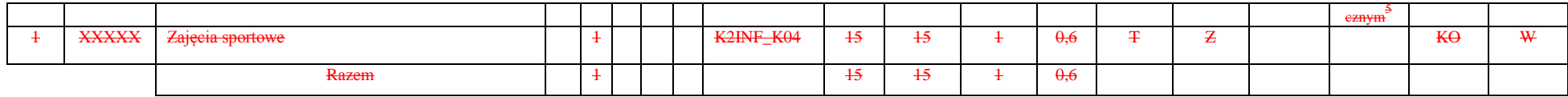

#### **Razem dla modułów kształcenia ogólnego:**

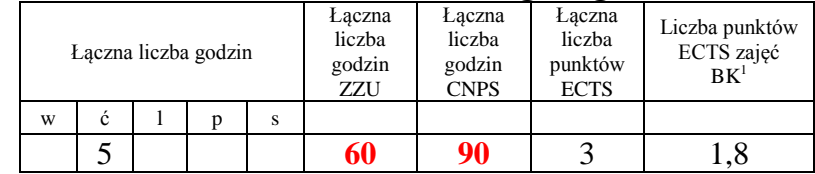

### **5.2.2 Lista modułów specjalnościowych**

### **4.2.2.1 Moduł wybieralny M3.1: 60 godzin w semestrze, 6 punktów ECTS, wybór jednego przedmiotu**

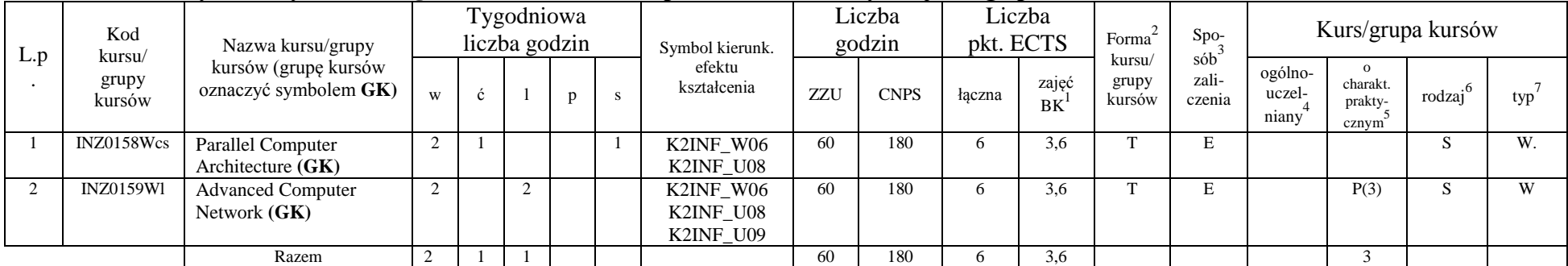

#### **4.2.2.2 Moduł wybieralny M3.2: 60 godzin w semestrze, 6 punktów ECTS, wybór jednego przedmiotu**

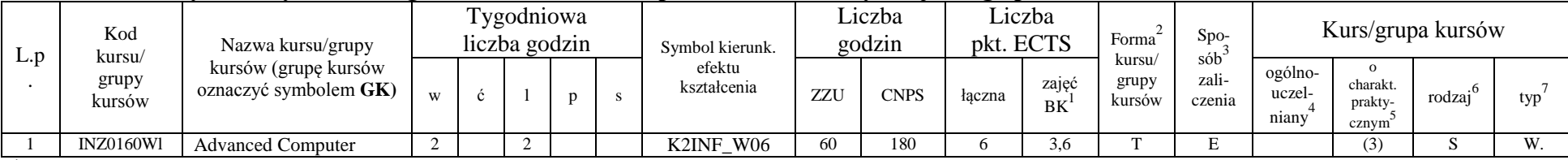

<sup>1</sup>BK – liczba punktów ECTS przypisanych godzinom zajęć wymagających bezpośredniego kontaktu nauczycieli i studentów  $2$ Tradycyjna – T, zdalna – Z

 $3Egzamin - E$ , zaliczenie na ocenę – Z. W grupie kursów po literze E lub Z w nawiasie wpisać formę kursu końcowego (w, c, l, s, p)

 $4$ Kurs/ grupa kursów Ogólnouczelniany – O

<sup>5</sup>Kurs/ grupa kursów Praktyczny – P. W grupie kursów w nawiasie wpisać liczbę punktów ECTS dla kursów o charakterze praktycznym

 $6\text{KO}$  - kształcenia ogólnego, PD – podstawowy, K – kierunkowy, S – specjalnościowy

 $7W -$  wybieralny, Ob – obowiązkowy

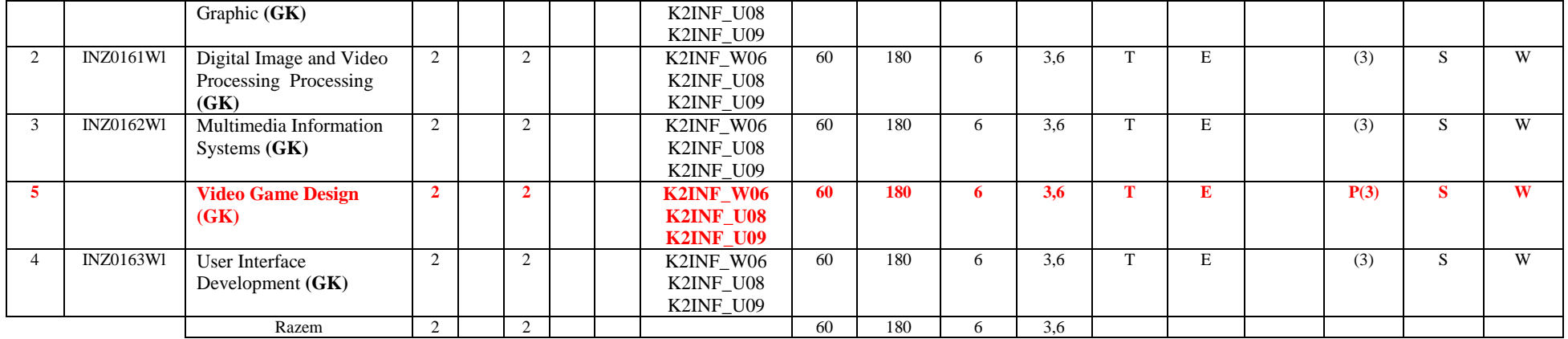

#### **4.2.2.3 Moduł wybieralny M3.3: 60 godzin w semestrze, 6 punktów ECTS, wybór jednego przedmiotu**

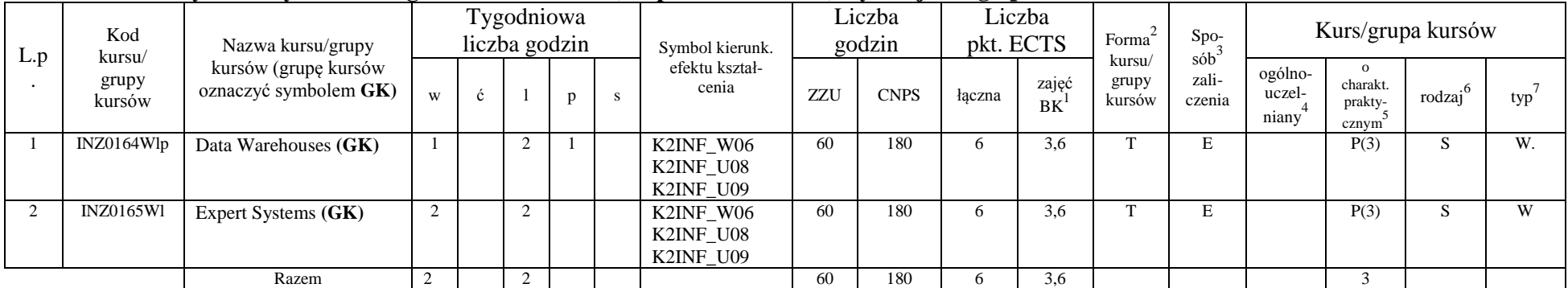

### **4.2.2.4 Kursy wybieralne: 270 godzin w semestrze, 26 punktów ECTS**

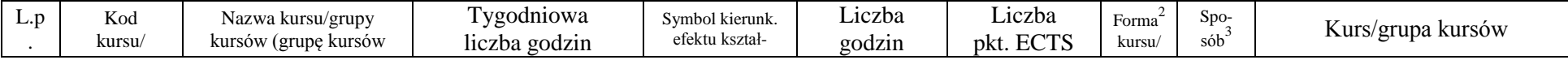

<sup>1</sup>BK – liczba punktów ECTS przypisanych godzinom zajęć wymagających bezpośredniego kontaktu nauczycieli i studentów

 $2Tr$ radycyjna – T, zdalna – Z

 $3E_{\text{Ezzami}} - E$ , zaliczenie na ocenę – Z. W grupie kursów po literze E lub Z w nawiasie wpisać formę kursu końcowego (w, c, l, s, p)

 $4$ Kurs/ grupa kursów Ogólnouczelniany – O

<sup>5</sup>Kurs/ grupa kursów Praktyczny – P. W grupie kursów w nawiasie wpisać liczbę punktów ECTS dla kursów o charakterze praktycznym

<sup>6</sup>KO - kształcenia ogólnego, PD – podstawowy, K – kierunkowy, S – specjalnościowy

 $7^7$ W - wybieralny, Ob – obowiązkowy

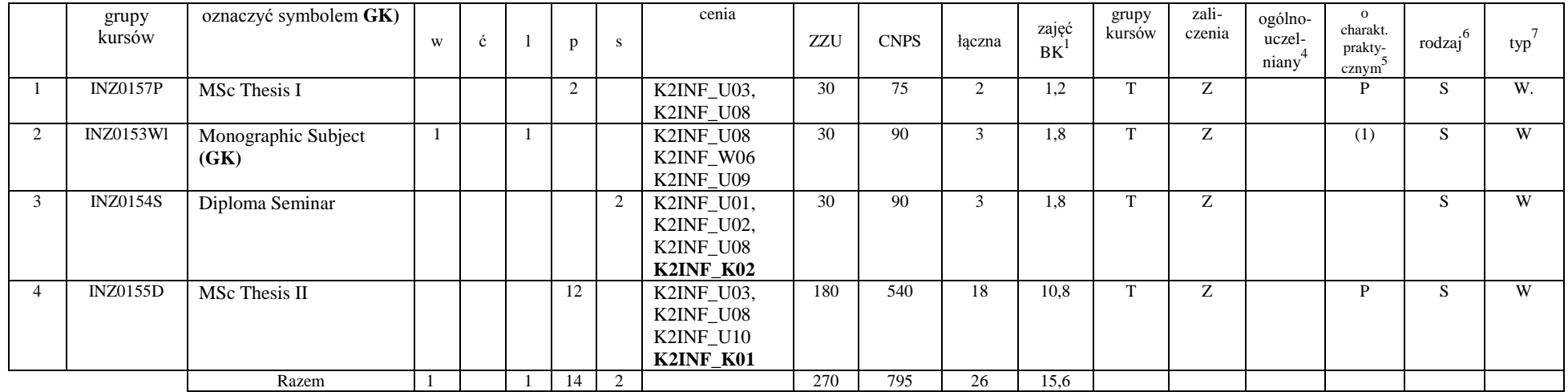

#### **Razem dla modułów specjalnościowych:**

|   |   | Laczna liczba godzin |   | Laczna<br>liczba<br>godzin<br>ZZU | Łączna<br>liczba<br>godzin<br><b>CNPS</b> | Laczna<br>liczba<br>punktów<br><b>ECTS</b> | Liczba punktów<br>ECTS zajęć<br>$BK^1$ |  |
|---|---|----------------------|---|-----------------------------------|-------------------------------------------|--------------------------------------------|----------------------------------------|--|
| W | с |                      | S |                                   |                                           |                                            |                                        |  |
|   |   |                      |   | 450                               | 335                                       |                                            | 26.4                                   |  |

**4.2 Moduł praktyk (uchwała Rady Wydziału nt. zasad zaliczania praktyki – zał. nr …)**

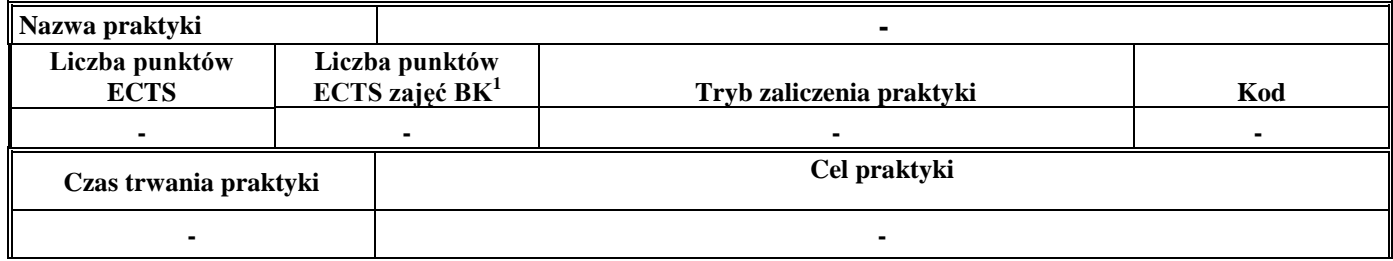

<sup>1</sup>BK – liczba punktów ECTS przypisanych godzinom zajęć wymagających bezpośredniego kontaktu nauczycieli i studentów  ${}^{2}$ Tradycyjna – T, zdalna – Z

 $3E_{\text{Ezzami}} - E$ , zaliczenie na ocenę – Z. W grupie kursów po literze E lub Z w nawiasie wpisać formę kursu końcowego (w, c, l, s, p)

 $4$ Kurs/ grupa kursów Ogólnouczelniany – O

<sup>5</sup>Kurs/ grupa kursów Praktyczny – P. W grupie kursów w nawiasie wpisać liczbę punktów ECTS dla kursów o charakterze praktycznym

<sup>6</sup>KO - kształcenia ogólnego, PD – podstawowy, K – kierunkowy, S – specjalnościowy

 $7W -$  wybieralny, Ob – obowiązkowy

#### **4.3 Moduł praca dyplomowa**

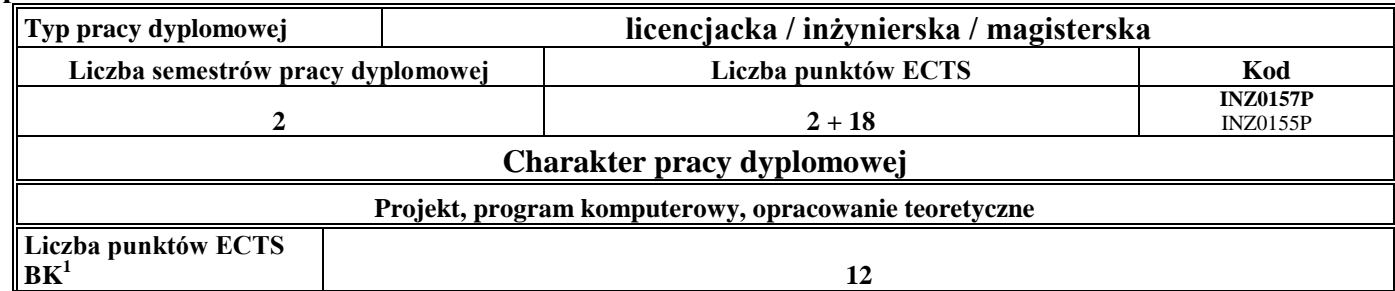

6. **Sposoby weryfikacji zakładanych efektów kształcenia**

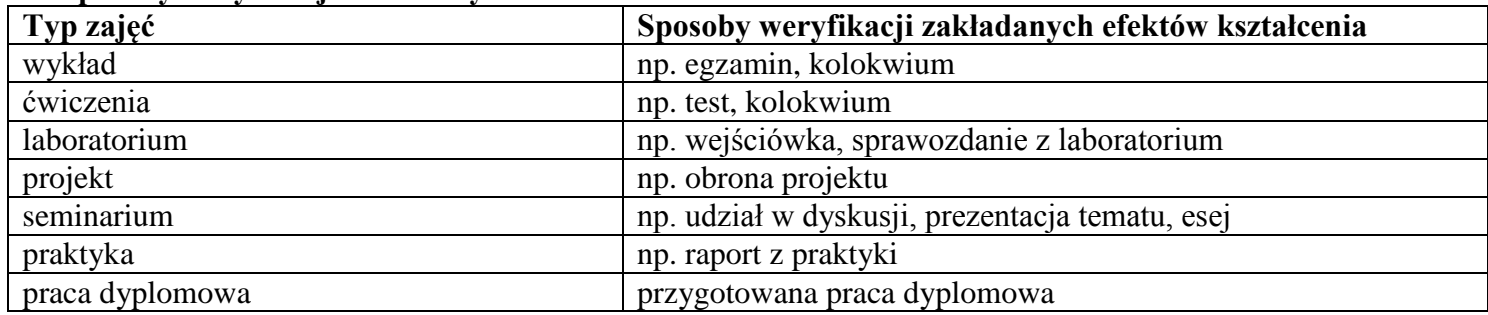

7. **Łączna liczba punktów ECTS, którą student musi uzyskać na zajęciach wymagających bezpośredniego udziału nauczycieli akademickich i**  studentów (wpisać sumę punktów ECTS dla kursów/grup kursów oznaczonych kodem BK<sup>1</sup>)

72 ECTS

**8. Łączna liczba punktów ECTS, którą student musi uzyskać w ramach zajęć z zakresu nauk podstawowych**

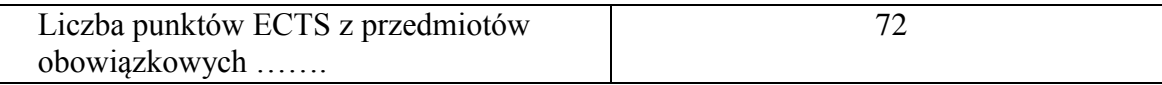

<sup>1</sup>BK – liczba punktów ECTS przypisanych godzinom zajęć wymagających bezpośredniego kontaktu nauczycieli i studentów  $2$ Tradycyjna – T, zdalna – Z

 $3Egzamin - E$ , zaliczenie na ocenę – Z. W grupie kursów po literze E lub Z w nawiasie wpisać formę kursu końcowego (w, c, l, s, p)

 $4$ Kurs/ grupa kursów Ogólnouczelniany – O

<sup>5</sup>Kurs/ grupa kursów Praktyczny – P. W grupie kursów w nawiasie wpisać liczbę punktów ECTS dla kursów o charakterze praktycznym

 ${}^{6}$ KO - kształcenia ogólnego, PD – podstawowy, K – kierunkowy, S – specjalnościowy

 $7W -$  wybieralny, Ob – obowiązkowy

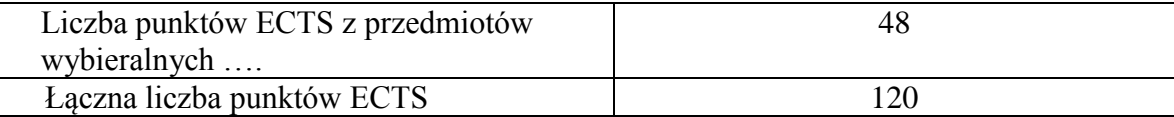

**9. Łączna liczba punktów ECTS, którą student musi uzyskać w ramach zajęć o charakterze praktycznym, w tym zajęć laboratoryjnych i projektowych** (wpisać sumę punktów ECTS kursów/grup kursów oznaczonych kodem P)

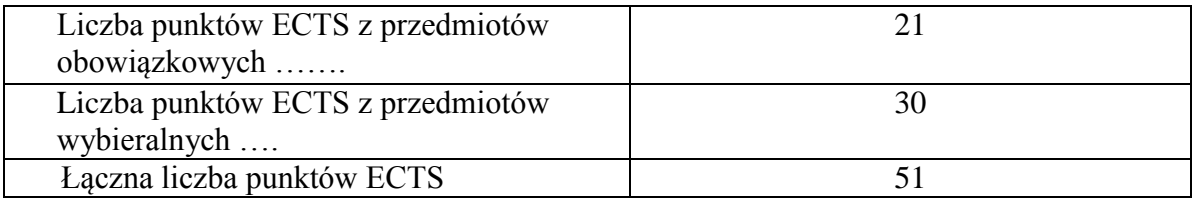

- **10. Minimalna liczba punktów ECTS , którą student musi uzyskać, realizując moduły kształcenia oferowane na zajęciach ogólnouczelnianych lub na innym kierunku studiów** (wpisać sumę punktów ECTS kursów/grup kursów oznaczonych kodem O) 4 punkty ECTS
- **11. Łączna liczba punktów ECTS, którą student może uzyskać, realizując moduły wybieralne (min. 30 % całkowitej liczby punktów ECTS)** …48…. punktów ECTS

#### **12. Zakres egzaminu dyplomowego**

- 1. Postulates of research methodology.
- 2. Modern methods used in research methodology.
- 3. Modeling and meta-modeling.
- 4. Properties and scope of using UML.
- 5. Problems with models transformation and consistency.
- 6. Model-driven and quality-driven software development.
- 7. Use-cases, statecharts, sequence and activity diagrams.

 ${}^{1}BK$  – liczba punktów ECTS przypisanych godzinom zajęć wymagających bezpośredniego kontaktu nauczycieli i studentów  ${}^{2}$ Tradycyjna – T, zdalna – Z

 $3E$ gzamin – E, zaliczenie na ocene – Z. W grupie kursów po literze E lub Z w nawiasie wpisać forme kursu końcowego (w, c, l, s, p)  $4$ Kurs/ grupa kursów Ogólnouczelniany – O

<sup>5</sup>Kurs/ grupa kursów Praktyczny – P. W grupie kursów w nawiasie wpisać liczbę punktów ECTS dla kursów o charakterze praktycznym

 ${}^{6}$ KO - kształcenia ogólnego, PD – podstawowy, K – kierunkowy, S – specjalnościowy

 $7W -$  wybieralny, Ob – obowiązkowy

- 8. Software life cycle, different approaches.
- 9. MDA approach to software development.
- 10. Basis of requirements engineering.
- 11. Patterns (architectural, design, program).
- 12. The effectiveness of information systems.
- 13. Modeling of complex operation systems.
- 14. The concept of decision-making system and computerized decision support system.
- 15. Modeling, identification, and aiding of decision making process.
- 16. Basic problems, methods and algorithms of discrete optimization.
- 17. Basic methods of "soft computing".
- 18. Rules for specification of the relational database model.
- 19. Rules for mapping class diagrams onto relational models.
- 20. The SQL 2003 standard.
- *21.* Evolutionary Computation.
- 22. Introduction to machine learning, deduction versus induction.
- 23. Artificial neural networks.
- 24. Architecture of distributed and parallel systems, methods of parallel and distributed processing.
- 25. Grids and clusters. Exploitation and development problems.
- 26. Static and dynamic interconnection networks, typical topologies, different routing strategies.
- 27. Automatic program parallelisation, dependencies in sequential programs, identification of parallelism,
- 28. Evaluations of parallel systems: performance metrics, scalability of parallel systems, Amdhal, Gustafson and other laws.
- 29. Rule-based knowledge representations.
- 30. Knowledge based systems inference mechanisms.
- 31. Incompleteness, inconsistency and uncertainty of knowledge.
- 32. Topologies of Computer Network.
- 33. Internet and Web services Architecture. Web and P2P systems.
- 34. Measurement, estimation and prediction of communication time in the Internet.
- 35. The Web Server model. Access and scheduling algorithms for HTTP requests in a Web Server.
- 36. Differences between IPv4 and Ipv6.
- 37. Multimedia technologies used in information systems.
- 38. Processing and access to multimedia data.

<sup>1</sup>BK – liczba punktów ECTS przypisanych godzinom zajęć wymagających bezpośredniego kontaktu nauczycieli i studentów  ${}^{2}$ Tradycyjna – T, zdalna – Z

 $3E$ gzamin – E, zaliczenie na ocene – Z. W grupie kursów po literze E lub Z w nawiasie wpisać forme kursu końcowego (w, c, l, s, p)

 $4$ Kurs/ grupa kursów Ogólnouczelniany – O

 ${}^{5}$ Kurs/ grupa kursów Praktyczny – P. W grupie kursów w nawiasie wpisać liczbe punktów ECTS dla kursów o charakterze praktycznym

 ${}^{6}$ KO - kształcenia ogólnego, PD – podstawowy, K – kierunkowy, S – specjalnościowy

 $7W -$  wybieralny, Ob – obowiązkowy

- 39. Designing of multimedia interface of computer applications.<br>40. Methods, techniques and tools used for designing and constr
- Methods, techniques and tools used for designing and construction of mobile systems.

### **13. Wymagania dotyczące terminu zaliczenia określonych kursów/grup kursów lub wszystkich kursów w poszczególnych modułach**

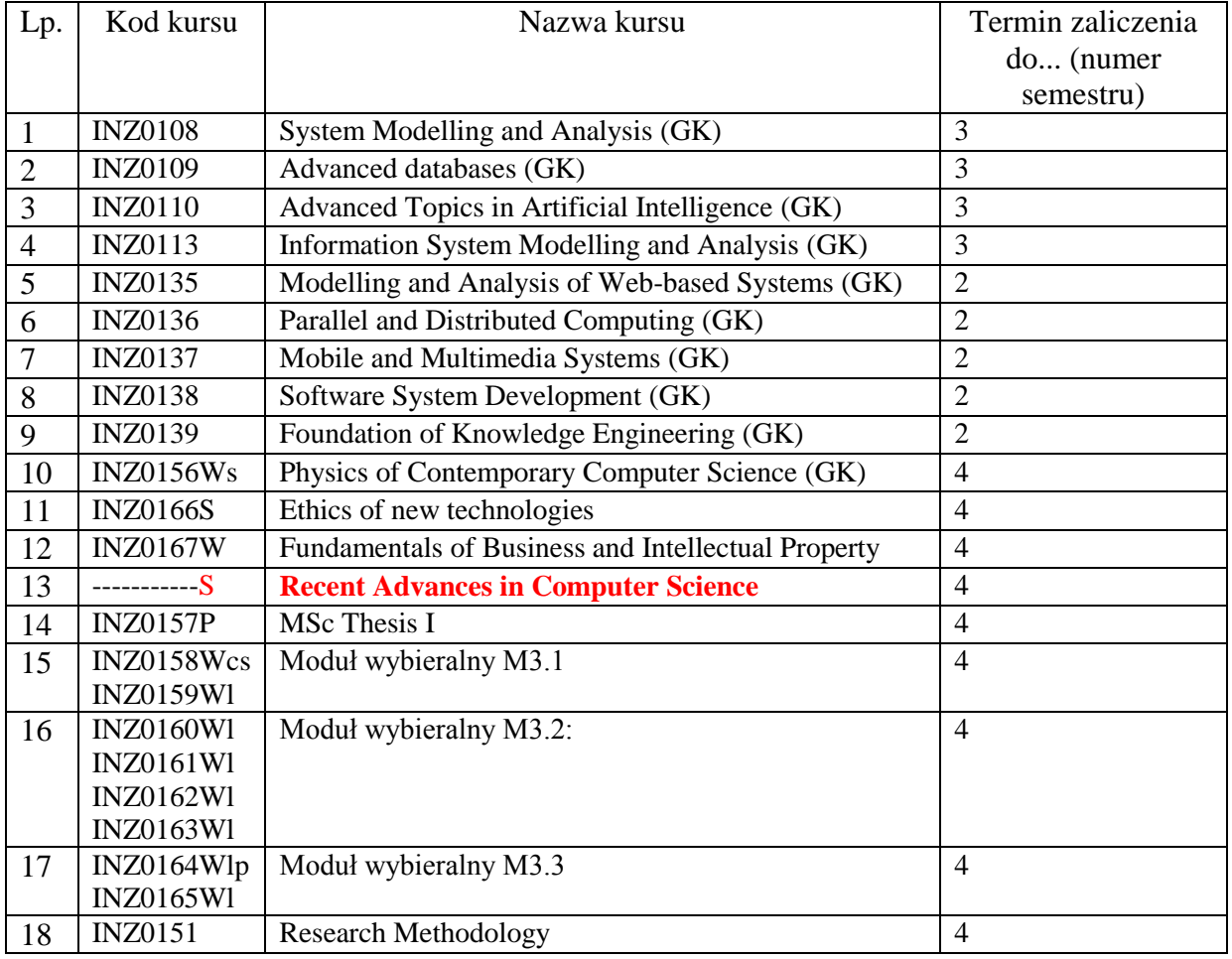

<sup>1</sup>BK – liczba punktów ECTS przypisanych godzinom zajęć wymagających bezpośredniego kontaktu nauczycieli i studentów  $2T$ radycyjna – T, zdalna – Z

 $3Egzamin - E$ , zaliczenie na ocenę – Z. W grupie kursów po literze E lub Z w nawiasie wpisać formę kursu końcowego (w, c, l, s, p)  $4$ Kurs/ grupa kursów Ogólnouczelniany – O

<sup>5</sup>Kurs/ grupa kursów Praktyczny – P. W grupie kursów w nawiasie wpisać liczbę punktów ECTS dla kursów o charakterze praktycznym

 $6\text{KO}$  - kształcenia ogólnego, PD – podstawowy, K – kierunkowy, S – specjalnościowy

 $7W -$  wybieralny, Ob – obowiązkowy

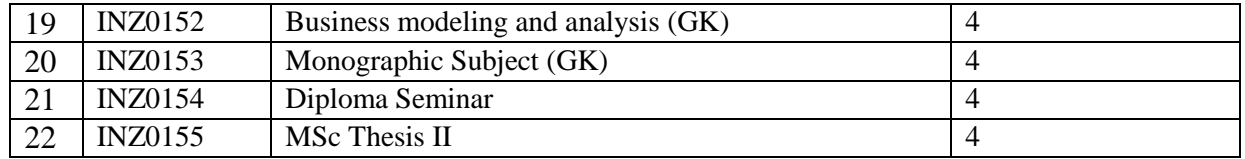

................... ................................................................................

................... ................................................................................

**14. Plan studiów (załącznik nr ……)** 

Zaopiniowane przez wydziałowy organ uchwałodawczy samorządu studenckiego:

Data Imię, nazwisko i podpis przedstawiciela studentów

Data Podpis Dziekana

<sup>1</sup>BK – liczba punktów ECTS przypisanych godzinom zajęć wymagających bezpośredniego kontaktu nauczycieli i studentów  ${}^{2}$ Tradycyjna – T, zdalna – Z

 $3E_{\text{Ezzami}} - E$ , zaliczenie na ocenę – Z. W grupie kursów po literze E lub Z w nawiasie wpisać formę kursu końcowego (w, c, l, s, p)  $4$ Kurs/ grupa kursów Ogólnouczelniany – O

<sup>5</sup>Kurs/ grupa kursów Praktyczny – P. W grupie kursów w nawiasie wpisać liczbę punktów ECTS dla kursów o charakterze praktycznym

<sup>6</sup>KO - kształcenia ogólnego, PD – podstawowy, K – kierunkowy, S – specjalnościowy

 $7W -$  wybieralny, Ob – obowiązkowy